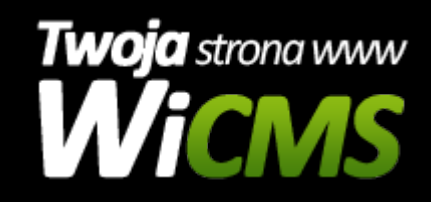

## **Instrukcja obsługi**

## **Blog**

v.3.1.0

dfgfdsgdg

Źródło: <https://wicms.webimpuls.pl/wpis/10,blog>